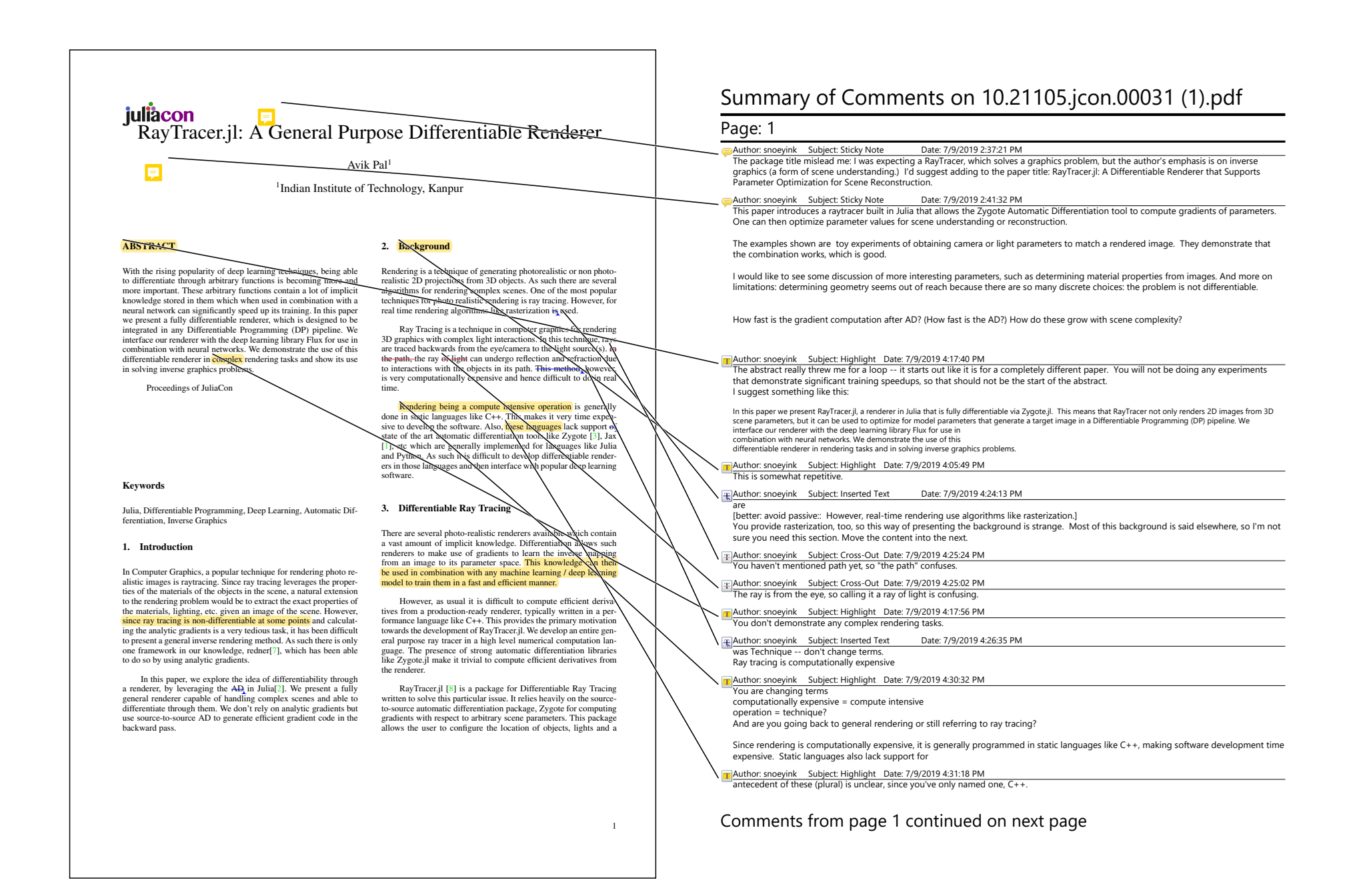

# **juliàcon**<br>RayTracer.jl: A General Purpose Differentiable Renderer

E

Avik Pal<sup>1</sup> 1 Indian Institute of Technology, Kanpur

# ABSTRACT

With the rising popularity of deep learning techniques, being able to differentiate through arbitrary functions is becoming more and more important. These arbitrary functions contain a lot of implicit knowledge stored in them which when used in combination with a neural network can significantly speed up its training. In this paper we present a fully differentiable renderer, which is designed to be integrated in any Differentiable Programming (DP) pipeline. We interface our renderer with the deep learning library Flux for use in combination with neural networks. We demonstrate the use of this differentiable renderer in **complex** rendering tasks and show its use in solving inverse graphics problems.

Proceedings of JuliaCon

#### Keywords

Julia, Differentiable Programming, Deep Learning, Automatic Differentiation, Inverse Graphics

#### 1. Introduction

In Computer Graphics, a popular technique for rendering photo re-alistic images is raytracing. Since ray tracing leverages the proper-ties of the materials of the objects in the scene, a natural extension endering problem would be to extract the exact proverties of erials. lighting, etc., given an image of the scenz. However, the materials, lighting, etc. given an image of the scene. since ray tracing is non-differentiable at some points and calculating the analytic gradients is a very tedious task, it jas been difficult to present a general inverse rendering method. As such there is only one framework in our knowledge, redner<sup>[7]</sup>/which has been able to do so by using analytic gradients.

In this paper, we explore the idea of differentiability through a renderer, by leveraging the AD in Julia[2]. We present a fully general renderer capable of handling complex scenes and able to differentiate through them. We don't rely on analytic gradients but use source-to-source AD to generate efficient gradient code in the backward pass.

# 2. Background

Rendering is a technique of generating photorealistic or non photorealistic 2D projections from 3D objects. As such there are several algorithms for rendering complex scenes. On of the most popular algorithms for rendering complex scenes. One techniques for photo realistic rendering is ay tracing. However, for real time rendering algorithms like rasterization is used.

Ray Tracing is a technique in computer graphics for endering 3D graphics with complex light interactions. In this technique, rays are traced backwards from the eye/camera to the light source(s). In t<del>he path, t</del>he ray <del>of Zght</del> can undergo reflection and refraction due<br>to interactions with the objects in its path. <del>The method,</del> however, is very computationally expensive and hence difficult to do in real time.

Rendering being a compute intensive operation is generally done in static languages like  $C+/$ . This makes it very time expensive to develop the software. Mso, these languages lack /upport of the art automatic differentiation tools like Zygote [3], Jax [1], etc which are generally implemented for languages like Julia<br>and Python. As such in s difficult to develop differentiable renderers in those languages and then interface with popular deep learning software.

3. Differentiable Ray Tracing

 $\ell$ ere are several photo-realistic renderers  $\ell$ vailable which contain vast amount of implicit knowledge. Differentiation allows such renderers to make use of gradients to learn the inverse mapping<br>from an image to its parameter space. This knowledge can then be used in combination with any machine learning / deep learning model to train them in a fast and efficient manner.

However, as usual it is difficult to compute efficient derivatives from a production-ready renderer, typically written in a performance language like C++. This provides the primary motivation towards the development of RayTracer.jl. We develop an entire general purpose ray tracer in a high level numerical computation language. The presence of strong automatic differentiation libraries like Zygote.jl make it trivial to compute efficient derivatives from the renderer.

RayTracer.jl [8] is a package for Differentiable Ray Tracing written to solve this particular issue. It relies heavily on the source-to-source automatic differentiation package, Zygote for computing gradients with respect to arbitrary scene parameters. This package allows the user to configure the location of objects, lights and a

1

# Author: snoeyink Subject: Inserted Text Date: 7/9/2019 4:31:23 PM

Author: snoeyink Subject: Highlight Date: 7/9/2019 4:33:03 PM What is the support for this claim? How does the non-differentiability of model-building decisions limit it?

Author: snoeyink Subject: Highlight Date: 7/9/2019 4:07:06 PM You never come back to this issue. How does this affect what parameters you can optimize for?

 $\pm$  Author: snoeyink Subject: Inserted Text Date: 7/9/2019 4:08:37 PM

Automatic Differentiation (AD)

for

[always spell out an acronym the first time you use it.]

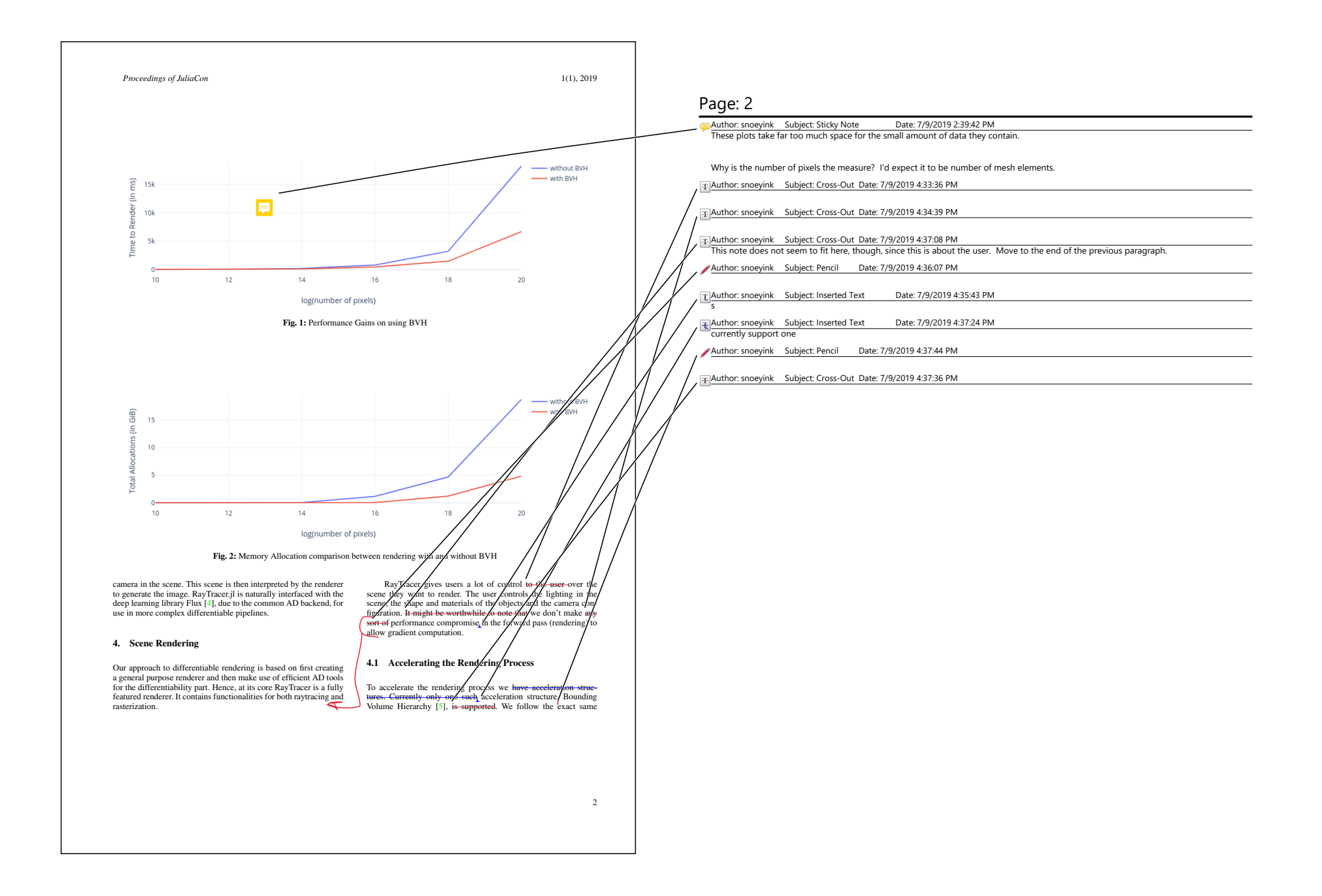

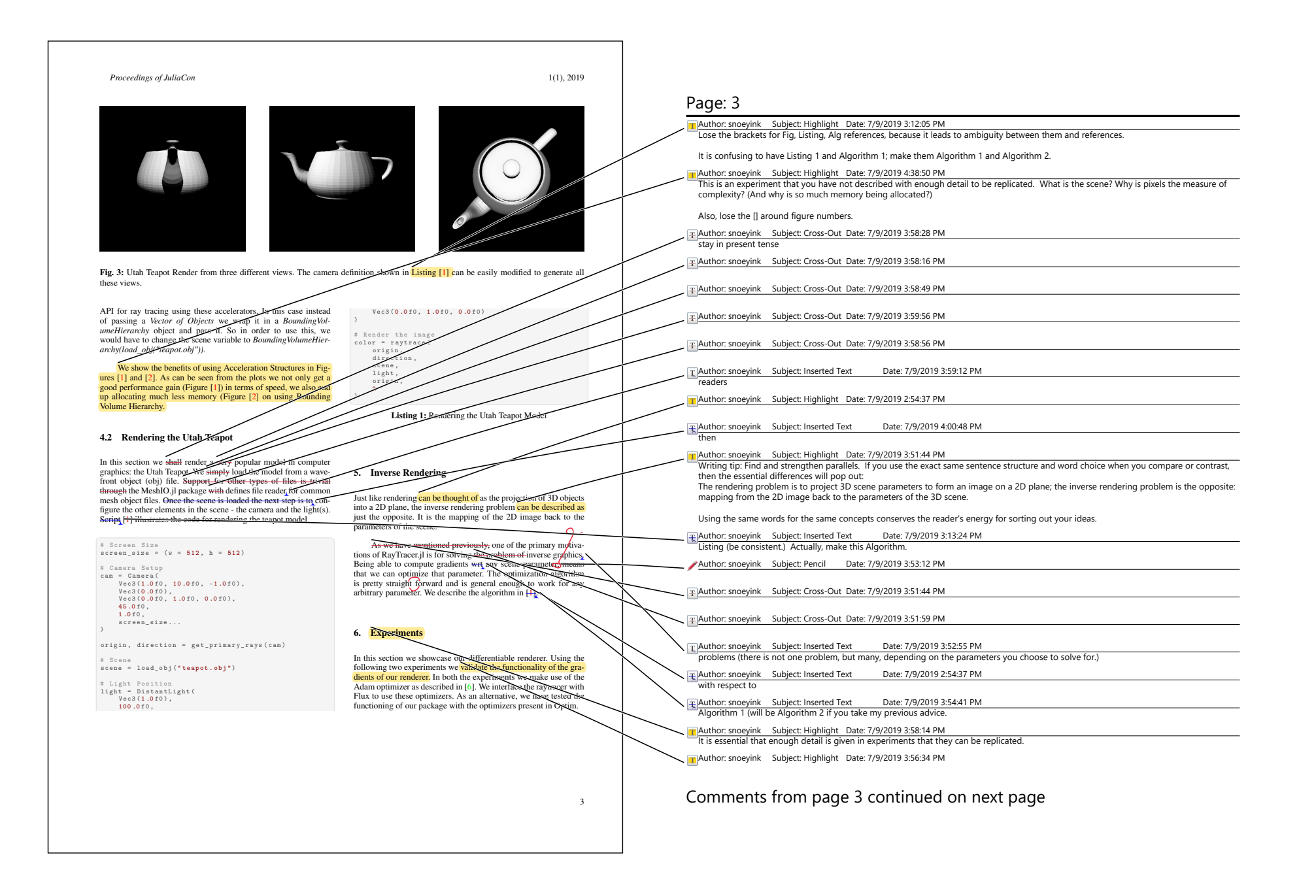

*Proceedings of JuliaCon* 1(1), 2019

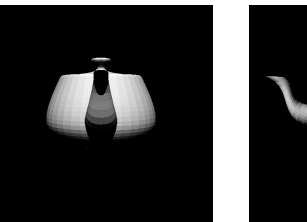

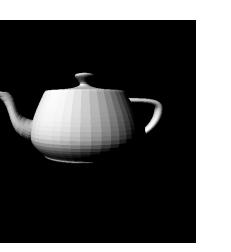

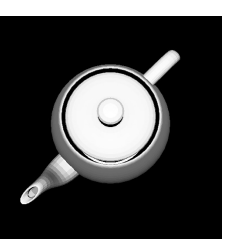

Fig. 3: Utah Teapot Render from three different views. The camera definition shown in Listing [1] can be easily modified to generate all these views.

API for ray tracing using these accelerators. In this case instead of passing a *Vector of Objects* we wrap it in a *BoundingVol-umeHierarchy* object and pass it. So in order to use this, we would have to change the scene variable to *BoundingVolumeHier-archy(load\_obj("teapot.obj"))*.

We show the benefits of using Acceleration Structures in Figures [1] and [2]. As can be seen from the plots we not only get a good performance gain (Figure [1]) in terms of speed, we also end up allocating much less memory (Figure [2] on using Bounding Volume Hierarchy.

# 4.2 Rendering the Utah Teapot

In this section we shall render a very popular model in computer graphics: the Utah Teapot. We <del>simply</del> load the model from a wave-<br>front object (obj) file. Support for other types of files is trivial<br>through the MeshIO.jl package with defines file reader for common mesh object files. Once the scene is loaded the next step is to con-<br>figure the other elements in the scene - the camera and the light(s). Script<sub>1</sub>[1] illustrates the code for rendering the teapot model.

# Screen Size<br>screen\_size = (w = 512, h = 512) # Camera Setup<br>cam = Camera(<br>Vec3(1.0f0, 10.0f0, -1.0f0), Vec3(0.0f0),<br>Vec3(0.0f0, 1.0f0, 0.0f0),<br>45.0f0,<br>1.0f0,<br>screen\_size... )  $origin, direction = get\_primary\_rays$  ( $cam)$ ) # Scene<br>scene = load\_obj("**teapot.obj")** 

# Light Position<br>light = DistantLight(<br>Vec3(1.0f0),<br>100.0f0,

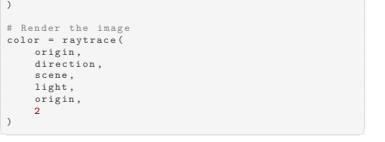

Vec 3 (0.0 f0, 1.0 f0, 0.0 f0)

Listing 1: Rendering the Utah Teapot Model

## 5. Inverse Rendering

Just like rendering can be thought of as the projection of 3D objects into a 2D plane, the inverse rendering problem can be described as just the opposite. It is the mapping of the 2D image back to the past the opposite. It is the<br>parameters of the scene.  $\Omega$ 

As we have mentioned previously, one of the primary motivations of RayTracer.jl is for solving the problem of inverse graphics. Being able to compute gradients wet any scene parameter that we can optimize that parameter. The optimization algorithm<br>is pretty straight forward and is general enough to work for any<br>is pretty straight forward and is ge

### 6. Experiments

In this section we showcase our differentiable renderer. Using the following two experiments we validate the functionality of the gradients of our renderer. In both the experiments we make use of the Adam optimizer as described in [6]. We interface the raytracer with Flux to use these optimizers. As an alternative, we have tested the functioning of our package with the optimizers present in Optim.

demonstrate that we can use AD gradients to recover camera or lighting parameters for a scene.

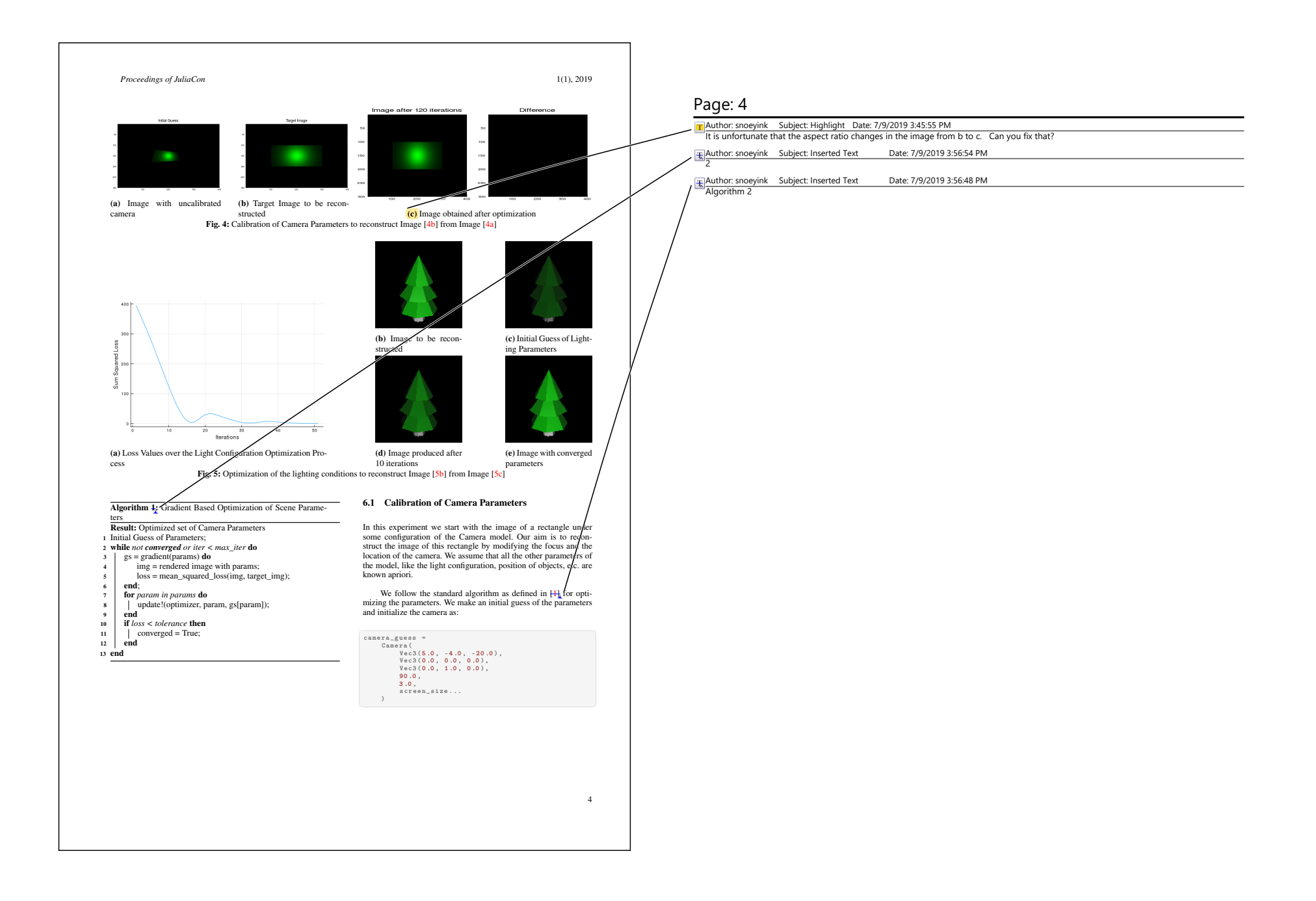

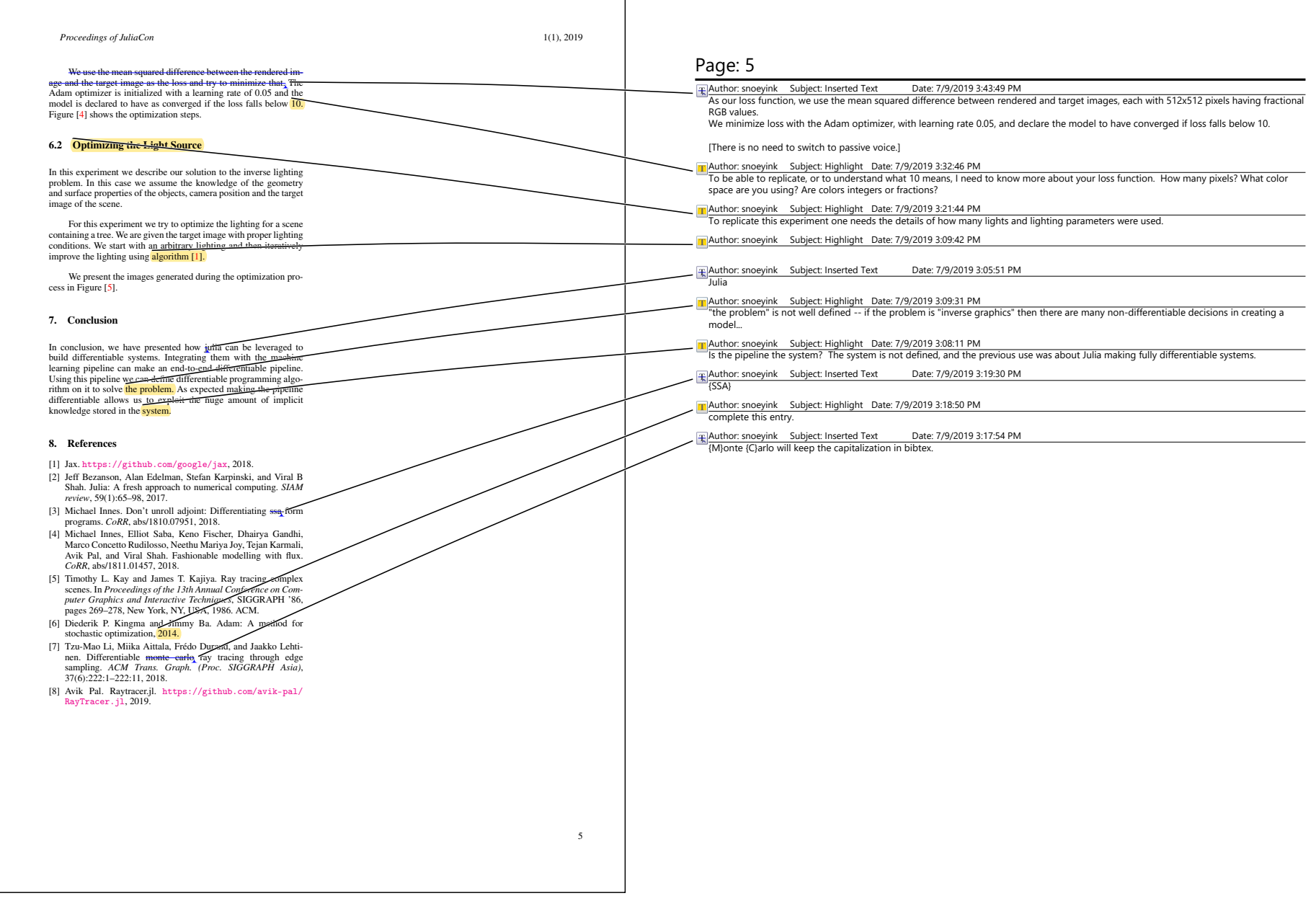